I

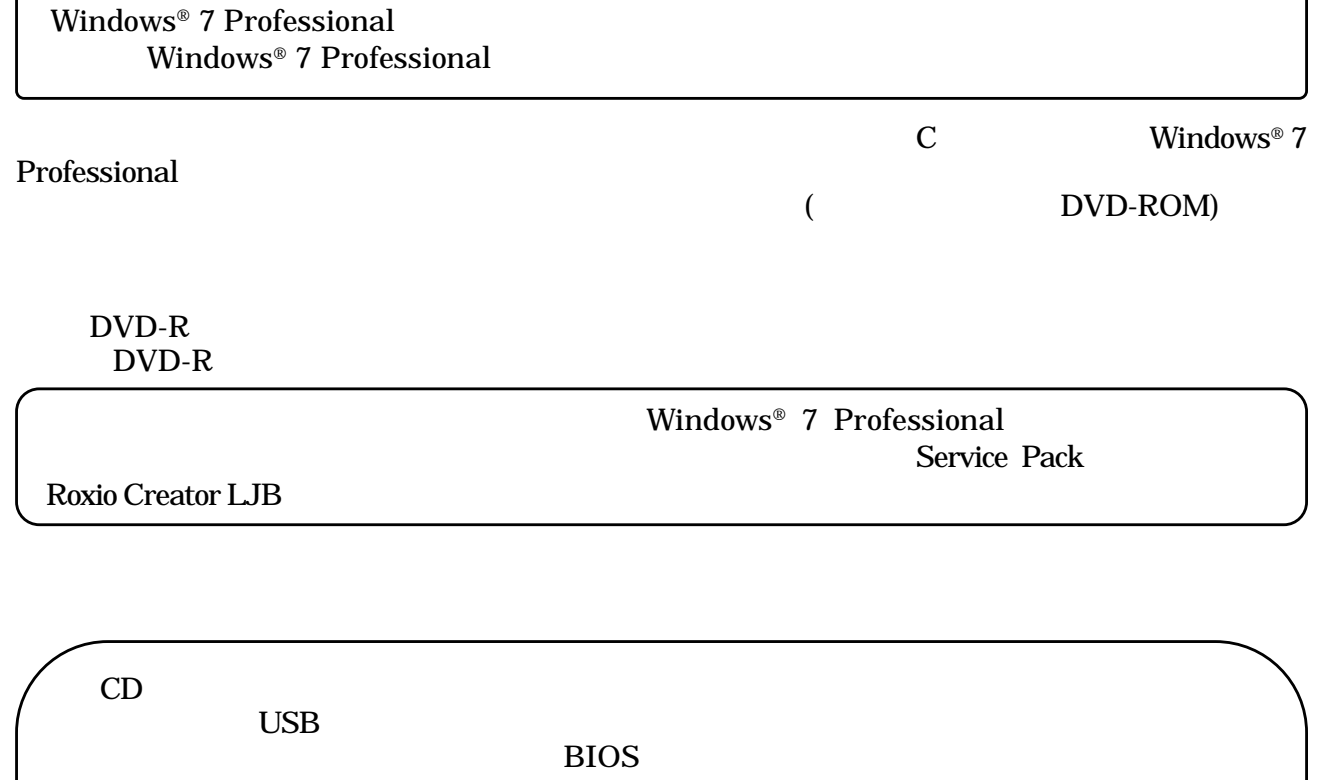

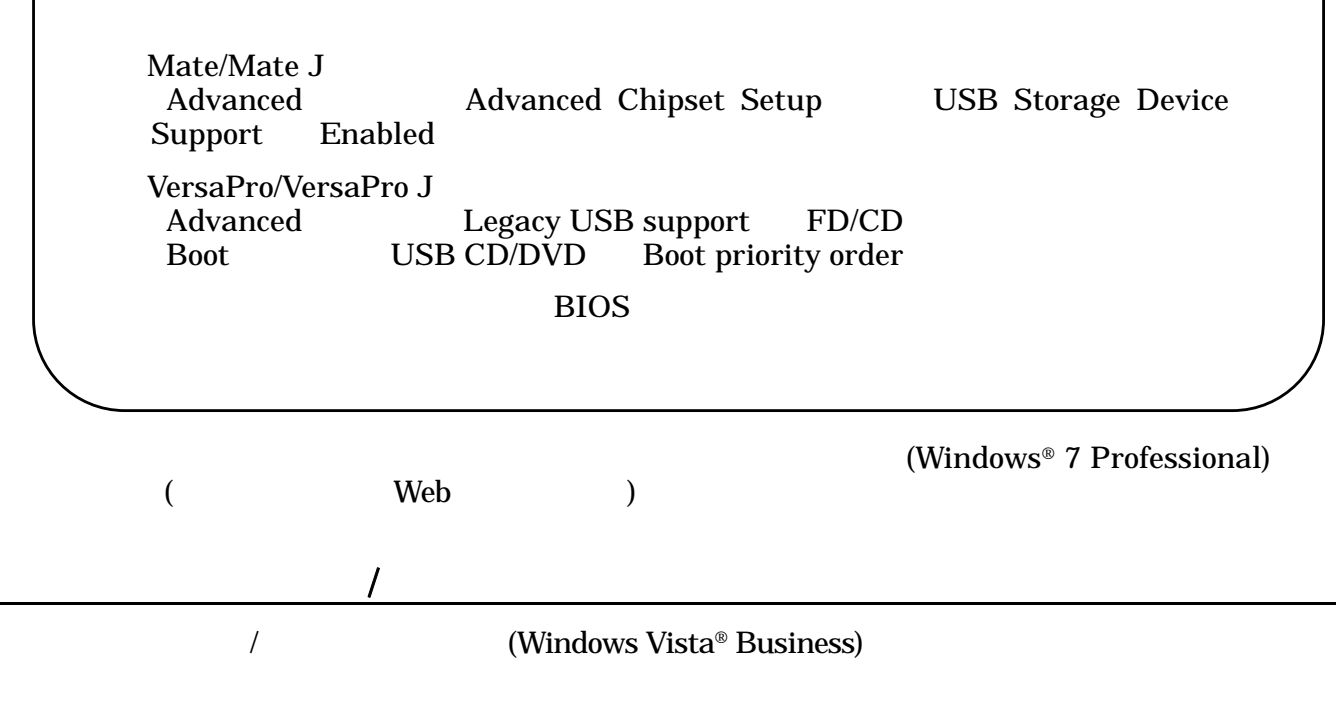

 $\mathcal{L}$ 

 $\overline{R}$ 

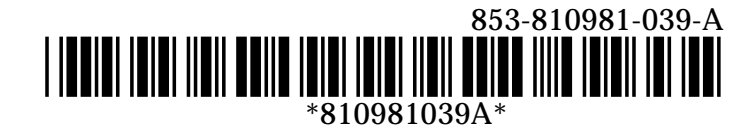